# **1. Функциональные возможности ПО «ЭкоТех Лоджистикс (EcoTech Logistics)»**

«ЭкоТех Лоджистикс» - специализированное решение для управления собственным и подрядным транспортом организаций, осуществляющих процесс обращения твердых коммунальных отходов (ТКО).

Система поддерживает работу процессов:

- Ведение реестра контейнерных площадок (КП);
- Управление процессом вывоза ТКО;
- Анализ статистики выполнения работ по сбору и вывозу ТКО.

Система управления транспортом «ЭкоТех Лоджистикс» предназначена для автоматизации деятельности подразделений регионального оператора по обращению с ТКО, диспетчеров и водителей мусоровозов.

В рамках автоматизации решаются задачи:

- инвентаризация КП с фиксацией всей необходимой информации о состоянии КП(адрес и координаты расположения, тип покрытия, тип ограждения), типе и числе установленных накопителей, фото;
- получение из внешних систем информации о законтрактованных графиках обслуживания для индивидуальных КП;
- планирование оптимальных маршрутов вывоза ТКО с учетом географического расположения КП, территориального деления, графика обслуживания, типа и числа установленных накопителей;
- передача на мобильное рабочее место водителя информации о запланированных задачах на вывоз ТКО и рекомендованном маршруте объезда КП;
- навигация водителя к следующей КП в маршруте;
- получение с мобильного устройства водителя и бортовых GPS/ГЛОНАСС блоков информации о фактическом местоположении мусоровоза, факте обслуживания КП, состоянии КП (повреждение накопителей, необходимость уборки, фотоподтверждение вывоза);
- предоставление диспетчеру возчика регионального оператора и перевозчика доступа к информации о текущем статусе исполнения маршрутов по вывозу ТКО (согласно зонам ответственности);

● передача во внешние системы информации о фактически выполненных вывозах.

В состав ПО входят АРМ администратора, АРМ диспетчера регионального оператора, АРМ диспетчера перевозчика и мобильный АРМ Водителя.

# **2. Стек технологий**

# *2.1. Backend и frontend*

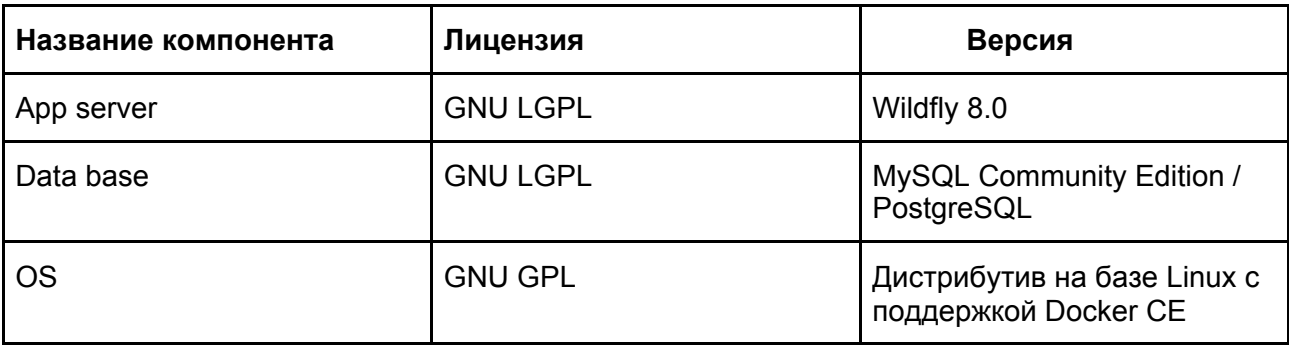

# *2.2. Мобильные клиенты*

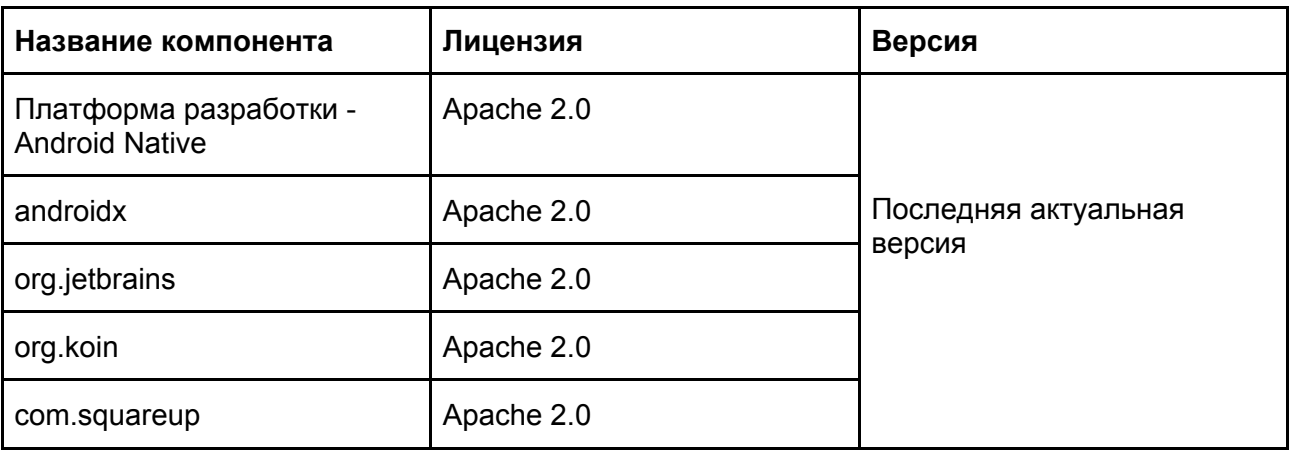

# **3. Установка и эксплуатация ПО**

### *3.1. Описание процесса установки мобильного приложения (АРМ Водителя)*

### **3.1.1. Требования к программному обеспечению мобильного устройства**

- Используемая ОС: Android версии не ниже 5.1.
- Тип приложения: native приложение.

#### **3.1.2. Установка мобильного приложения на устройство**

Для установки мобильного приложения необходимо на устройство необходимо:

- Разблокировать устройство
- Предоставить разрешение на установку приложений из неизвестных источников: Настройки – Безопасность и конфиденциальность – Дополнительные настройки – Неизвестные источники – Включить.
- Подключиться к внутренней сети заказчика.
- Загрузить приложение (apk файл) на мобильное устройство и установить его на мобильное устройство (расположение apk файла внутри сети заказчика задается ИТ администратором Заказчика).
- По желанию заказчика установочный apk файл может быть размещен в одном из "магазинов приложений" (Google play, Xiaomi Market, и т.д.), в таком случае приложение может быть загружено непосредственно из магазина.

#### **3.1.3. Запуск мобильного приложения на устройстве**

- Для начала использования мобильного приложения, пользователю необходимо оформить заявку на предоставление доступа и направить ее в адрес: «Службы поддержки пользователей» Заказчика.
- После получения логина и пароля, пользователь должен запустить мобильное приложение и ввести назначенный логин и пароль.

## *3.2. Описание процесса работы с WEB-приложением (АРМ администратора, АРМ диспетчера регионального оператора, АРМ диспетчера перевозчика)*

#### **3.2.1. Требования к конфигурации рабочего места пользователя**

- минимальные аппаратные требования определяются операционной системой установленной на оборудовании, как правило это:
	- 1 ядро процессора,
	- 512 мб оперативной памяти,
	- требования к устройству накопления информации не предъявляются (информация хранится на сервере).
	- графическая подсистема в соответствии с требованиями операционной системы
	- устройства ввода/вывода в соответствии с требованиями операционной системы
- Операционная система: не важно
- Разрешение экрана: минимум 1024x768 пикселей. Рекомендуемый: 1280\*1024 и выше;
- $\bullet$  Наличие браузера: Google Chrome версии не ниже 84, FireFox версии не ниже 68;
- Тип приложения: одностраничное.

### **3.2.2. Установка WEB-приложения**

Установка не требуется.

### **3.2.3. Запуск WEB-приложения**

- Перед запуском WEB-приложения необходимо оформить заявку на предоставление доступа и направить ее в адрес: «Службы поддержки пользователей» Заказчика.
- По результату обработки обращения выдается индивидуальный логин и пароль для входа в систему.
- Переход в WEB-приложение осуществляется по web-ссылке, которая предоставляется пользователю администратором приложения после регистрации пользователя.
- По указанной Web-ссылке пользователя попадает на экран авторизации.
- Пользователю необходимо ввести логин и пароль, после чего нажать на кнопку «Войти». Далее пользователь попадает на главный экран, в соответствии с присвоенной ролью для его учетной записи.

# **4. Минимальные требования к уровню подготовки пользователей**

Пользователи системы должны обладать квалификацией, обеспечивающей, как минимум:

- базовые навыки работы на персональном компьютере с современными операционными системами;
- базовые навыки использования интернет-браузера (настройка типовых конфигураций, установка подключений, доступ к веб-сайтам, навигация, формы и другие типовые интерактивные элементы веб-интерфейса).
- базовые навыки использования мобильных приложений на базе Android (установка, работа с меню, использование управляющих элементов, стандартные диалоги)